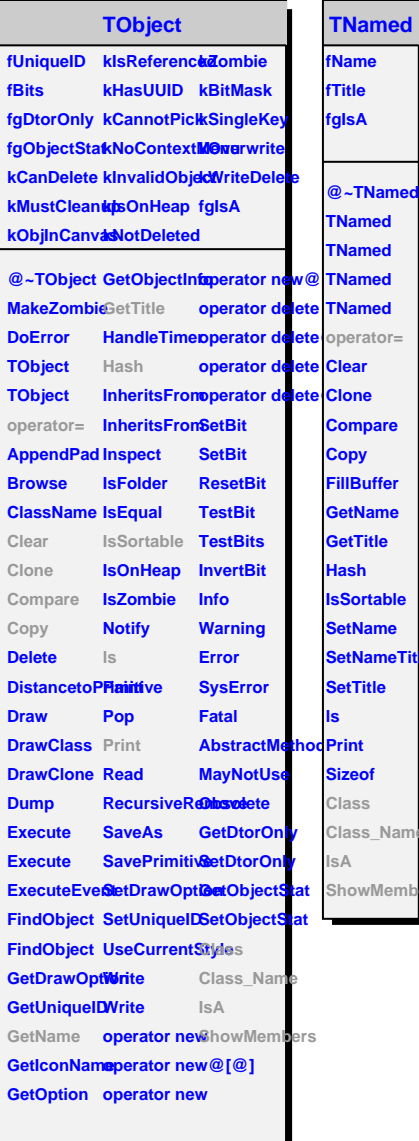

**TNamed**

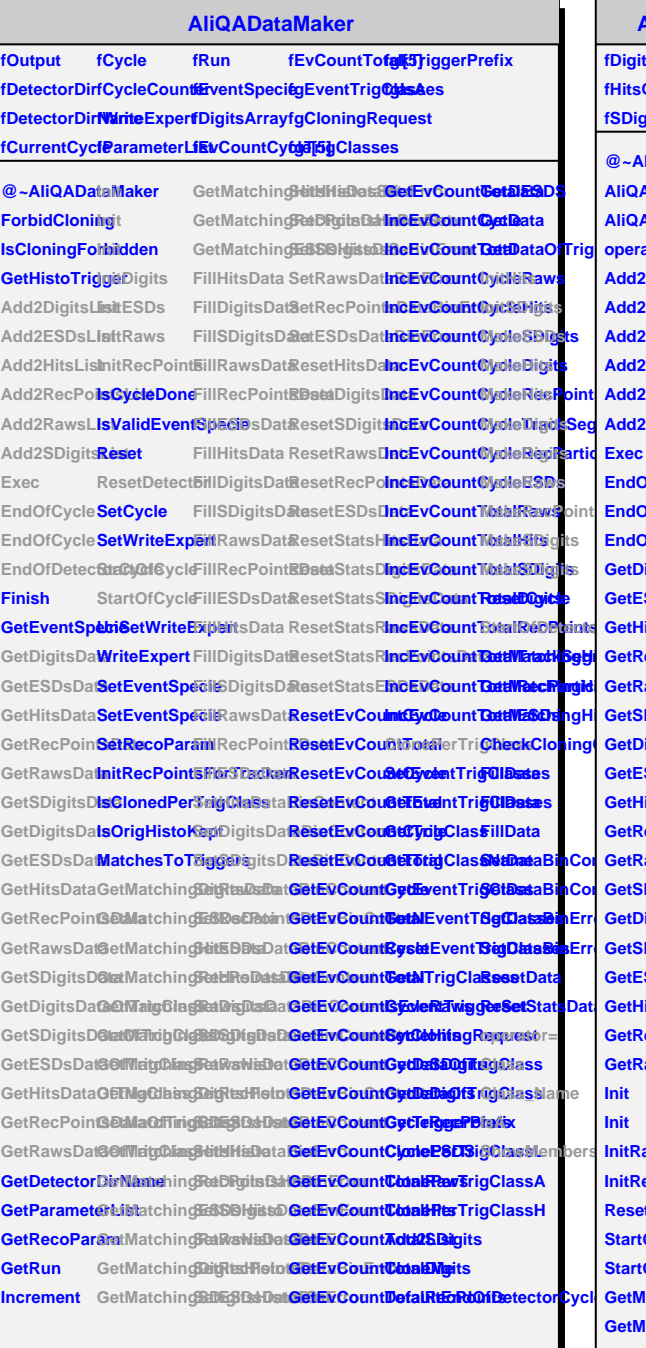

## **AliQADataMakerSim**

fDigitsQAListHitsArray **fHitsQAList fSDigitsArray fSDigitsQAList fgIsA**

**GettDataOfTrig** operator= GetMatchingDeitgRtsdHistosSet **EctaiReDPraints GetHitsDataFillRawsDat&esetESDsData GetMatchingHistosSet GetRawsData FillESDsData ResetStatsSDigitsData CheckCloning** GetDigitsDatailSDigitsDatasetStatsRawsData **@~AliQADataMakerSim GetMatchingESDsHisto SetDigitsDataBinError AliQADataMakerSim GetMatchingHitsHistosSet SetSDigitsDataBinError AliQADataM<del>GletMatu</del>hingSDMatesDataBSeError Add2DigitsList GetMatchingRawsHistosSet SetESDsDataBinError Add2ESDsLiGetMatchingRetHReDatabiBinErsRett Add2HitsList GetMatchingESDsHistosSet SetDigitsDataBinError Add2RecPoinetsMatchingHitSDigit Add2RawsList GetMatchingSDigitsData SetRawsDataBinError Add2SDigitsList GetMatchingDigitsData Exec EndOfCycleGetMatchingReserIditsBata EndOfCycle GetMatchingESDsData ResetSDigitsData EndOfDetecfollClycsData ResetDigitsData GetDigitsData FillSDigitsData ResetRawsData GetESDsData FillDigitsData ResetRecPointsData GetRecPointsData FillRecPointsData ResetStatsHitsData GetSDigitsData FillHitsData ResetStatsDigitsData GetESDsData FillDigitsData ResetStatsRecPointsData GetHitsData FillRawsData ResetStatsESDsData GetRecPointsData FillRecPointsData ClonePerTrigClass GetRawsData FillESDsData InitDigits GetSDigitsData FillHitsData InitESDs GetDigitsDafä06TDigit&BalakaitHits GetSDigitsDataDigitsDatasitSDigits GetESDsDataiORavgsDatalakeESDs GetHitsData<del>DilTRigCRasstMaktaH</del>its GetRecPoinfSDataOdDrigClasseShits GetRawsData@fTitisDataBinKaDrigins Init Init InitRaws InitRecPointSetRecPointMakeSBirgContent ResetDetect8etESDsDatMakeSDitgitts** StartOfCycl**e**SetHitsDataBinContentlectorCycle StartOfCycl**e**SetDigitsDataBissContent **GetMatchingHitsHisto SetSDigitsDataBinContent Class\_Name GetMatchingSDRgitesDataBinContent GetMatchingDeitRistHetotSDataBemOmertent GetMatchingRatESBisDataBinContent GetMatchingRetHReDataBinError GetMatchingRawsData SetESDsDataBinError SetFitigDataBiaKeDigits<br>SetDigitsDa<b>MBieOogits**ht **SetSDigitsDataBinContent MakeRaws SetRawsDatMakeRendemints Set**taBinError **A**daBinError **SetRecPointsDataBinError**